*.*

# **Approach For Evaluation Of Cost And Environmental Impacts Of Buildings Using BIM Objects**

Richard Okpwe Mbarga<sup>1</sup>, Mamba Mpele<sup>1</sup>

*<sup>1</sup>Department ofCivil Eng.,National AdvancedSchool of Engineering ofYaounde, Cameroon CorrespondingAuthor: RichardOkpwe Mbarga*

*ABSTRACT: Acrosstheworld, Building Information Modeling (BIM) is transforming architecture, engineeringandconstruction (AEC) industry. Itscontributionshavemotivatedmany countries tosystematicallyimplementit in all constructionprojects. In sub-SaharanAfrica, BIM is just beginningand its spreadingrequires a strong involvementofinstitutionsdedicatedtotrainingandresearch in civilengineering. In thiscontext, thisarticleproposes an approachfor automatic evaluation of cost and environmental impactsofbuildings in Cameroonusing BIM objectsof LOD 300. The proposedapproachis applied toimplement, on Revit 2018 platform, BIM objects that integrate theircost and environmental impacts (namelyenergyconsumption, waterconsumption, contributionto global warming, photochemicalozoneformation, atmosphericacidification, eutrophization, aquaticecotoxicity, productionofultimatewaste). The design of a classroom on Revit 2018 platformshowsthat these BIM objects enable cost and environmental impactsevaluationofthewholeconstructionprocesswith a maximum deviation of 0.3%, comparedtoclassicalmanualevaluation.*

*KEY WORDS:BIM Objects, Cost, Environmental Impacts, Revit, Buildings, Cameroon*

--------------------------------------------------------------------------------------------------------------------------------------- Date of Submission: 13-05-2020 Date of acceptance: 26-05-2020 ----------------------------------------------------------------------------------------------------

# **I. INTRODUCTION**

Across the world, Building Information Modeling (BIM) is transforming the practices in architecture, engineering and construction (AEC) industry. Based on BIM software, Integrated Project Delivery (IPD) and Industry Foundation Classes (IFC), this approach improves quality, reduces cost and eases management of civil engineering projects (Celnik and Lebègue, 2015). For these reasons, the level of BIM adoption is over 90% in several countries of North America, Europe and Oceania; a similar dynamic has already started in Asia and South America. In Sub-Saharan Africa, especially in Cameroon, BIM remains underexploited for realization of construction projects and we can observe cost increases and low environmental performance of buildings (Okpwe and Mamba, 2019).

Currently, evaluation of costs and environmental performance of buildings is carried out by using databases and combining several specialized BIM tools: BIM 3D modeling tools, tools for producing 4D models, tools for cost estimation (BIM 5D), tools for environmental impact analysis (BIM 6D) (Celnik and Lebègue, 2015). In order to accelerate this evaluation process, Lee et al. (2015) developed a model that includes environmental impacts within material database of Revit platform. More recently, (Durao et al., 2019; Santos et al., 2019) have settle foundations for integration of environmental data within BIM objects in order to improve efficiency of environmental impact evaluation.

In this context, using Revit 2018 platform and integrating specific data into BIM objects, this paper proposes an approach for automatic evaluation of cost and environmental impacts of buildings in Cameroon. Structured in four (04) sections, it presents: methodology proposed fordevelopment of BIM objects and associated results (Section II); a case study using the developed BIM objects for designing a classroom in Cameroon (Section III) and conclusion (Section IV).

# **II. PROPOSED METHODOLOGY FOR DEVELOPMENT OF BIM OBJECTS**

To develop BIM objects, we have used a methodology organized in four main stages (Figure 1): identification of construction products; collection and update of data related to construction products; description of structure of objects; implementation of BIM objects.

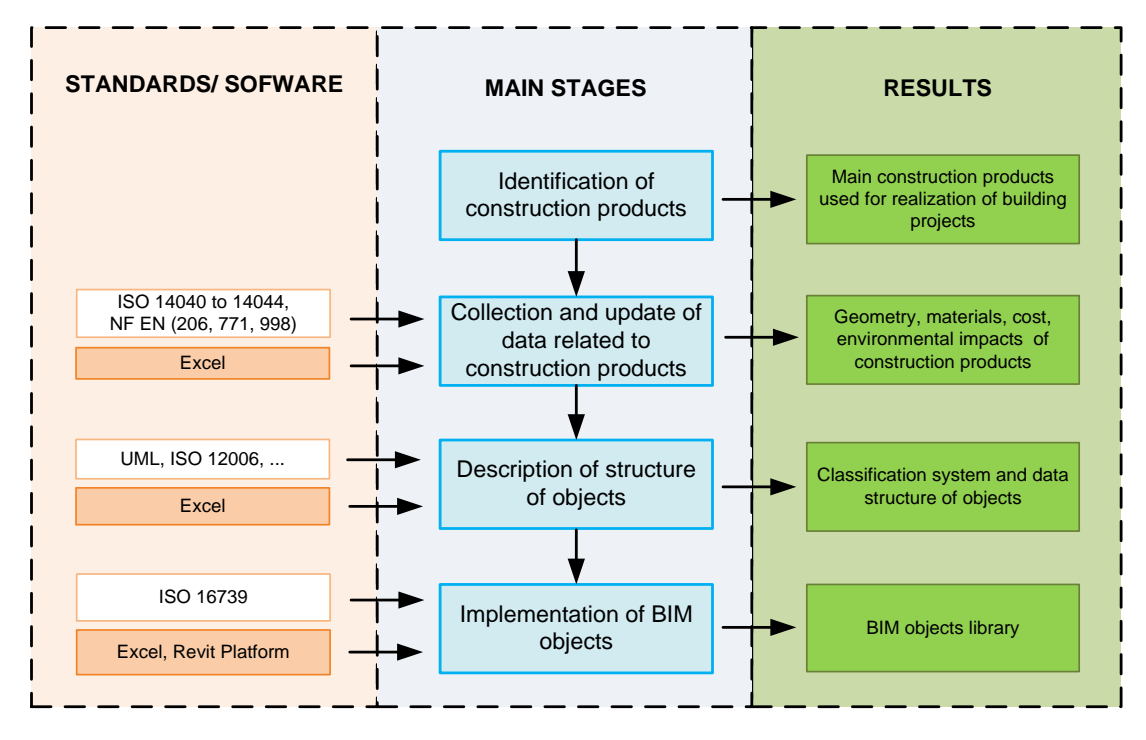

**Figure 1:Proposed methodology**

### *2.1 Methodology for identification of construction products*

According to European Directive No. 89/106/EEC, a construction product is a manufactured product which can be incorporated, assembled, used or installed in civil engineering works (Conseil des CommunautésEuropéennes, 1988).

In our work, identification process has been focused on construction products commonly used for realization of building projects in Cameroon and Table I gives an outline of identified products.

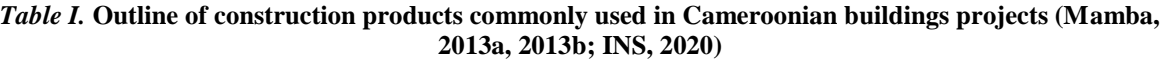

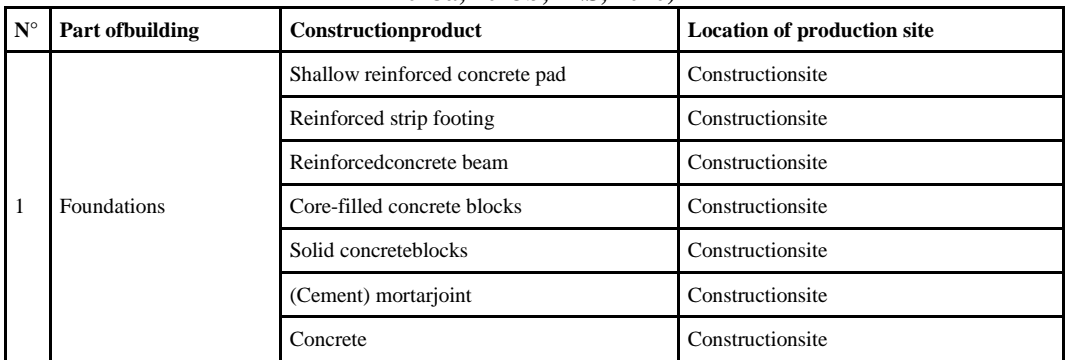

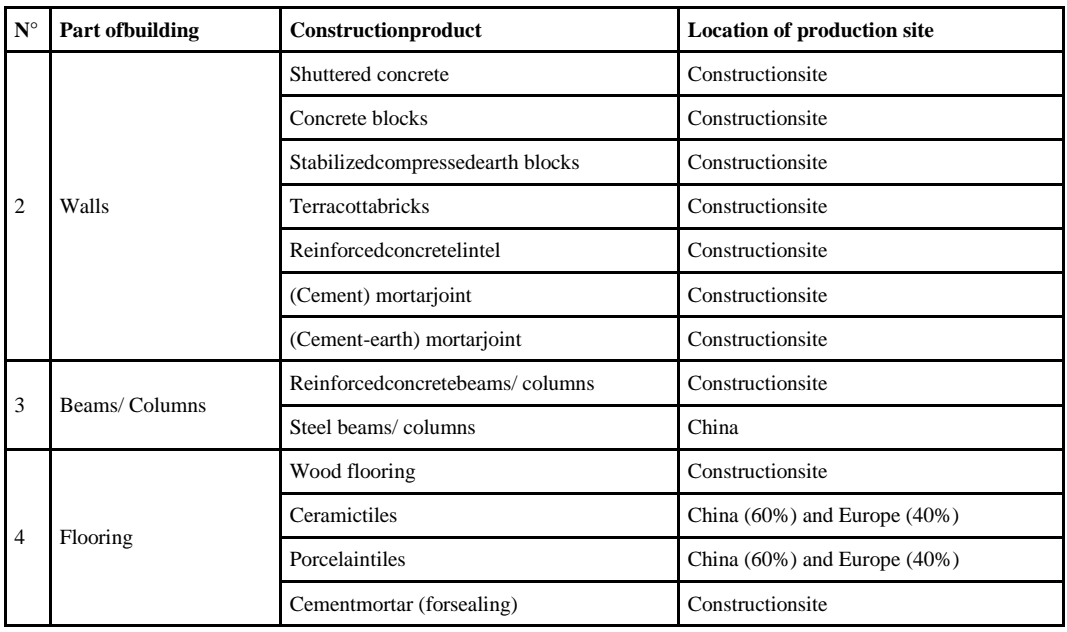

# *2.2Methodology for collection and update of construction product data*

At this stage, each identified construction products has been associated to many parameters related togeometry, constitutive materials, physical and mechanical properties, cost and environmental impacts.

Below, we present evaluation methods used to compute cost and environmental impacts of a given construction product.

### *2.2.1Cost of construction products*

# *2.2.1.1Cost calculation method for raw material*

We suppose that raw materials used in building construction projects in Cameroon, come from sale points located inside the Country. Thus, once a raw material is on construction site, its cost can be computed using Formula (1):

$$
CM = CAM + QM \times \sum_{i=1}^{i=n} (CT_{Ni} \times DT_{Ni})
$$
\n<sup>(1)</sup>

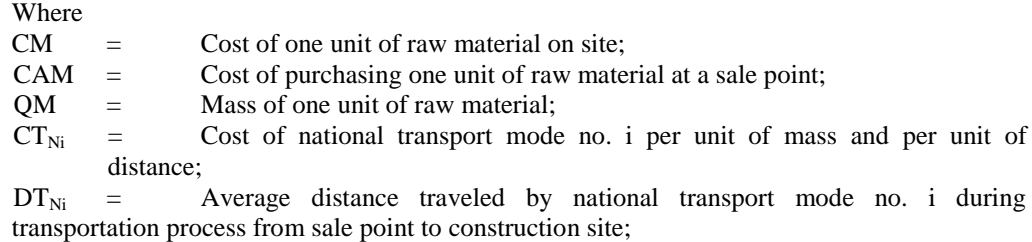

n = Number of national transport modes used to move raw material.

# *2.2.1.2Cost calculation method for construction products*

If a product is manufactured outside construction site, then its cost is computed using Formula (2):

$$
CP = CAP + QP \times \sum_{i=1}^{i=m} (CT_{Ni} \times DT_{Ni}) + \sum_{j=1}^{j=n} CTA_j
$$
\n
$$
(2)
$$

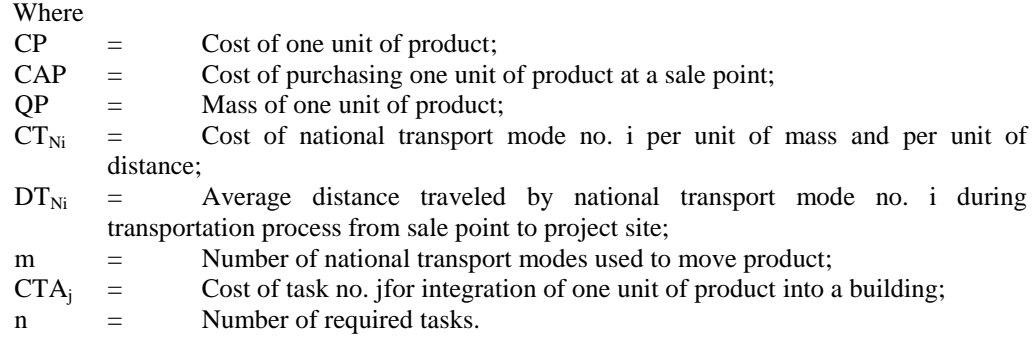

If a product is manufactured inside construction site, then its cost is computed using Formula (3):  $CP = \sum_{i=1}^{i=m} CM_i \times QM_i + \sum_{j=1}^{j=n} CTA_j$  $j=1$ 

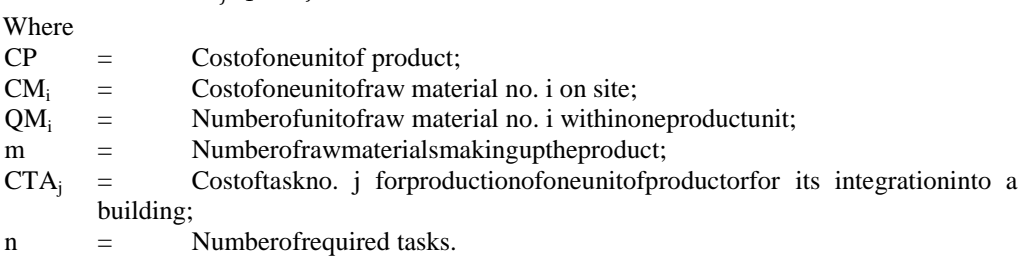

(3)

### *2.2.2Environmental impacts of construction products*

#### *2.2.2.1Environmental impacts*

Environmental impacts selected in our work are part of Life Cycle Assessment (LCA) approach defined by ISO 14040 to 14044 standards.

For each construction product identified, environmental impacts include processes of: extraction, transformation and transportation of raw materials; manufacturing and transportation of construction products on construction site; integration of construction product into a building.

In Table II, we present some information about environmental impacts selected and their associated indicators.

| $N^{\circ}$    | <b>Environmental impact</b><br>category    | <b>Environmental impact</b>       | <b>Impact indicator (notation)</b>                                          | <b>Indicator</b> unit                              |
|----------------|--------------------------------------------|-----------------------------------|-----------------------------------------------------------------------------|----------------------------------------------------|
| $\mathbf{1}$   | Impact category related                    | Energyconsumption                 | Amount of energy consumed by product ("Energy")                             | MJ/ product                                        |
|                | to resources                               | Water consumption                 | Amount of water consumed by product ("Water")                               | $L/$ product                                       |
| $\overline{2}$ | Impact category related<br>to human health | Contribution to global<br>warming | Equivalent mass of carbon dioxide generated by product<br>("GWP")           | kg eq- $CO2$<br>product                            |
|                |                                            | Photochemical ozone<br>formation  | Equivalent mass of ethylene generated by product<br>("Smog")                | $kg$ eq-C <sub>2</sub> H <sub>4</sub> /<br>product |
| $\overline{3}$ | Impact category related<br>to ecosystems   | Atmospheric acidification         | Equivalent mass of sulfur dioxide generated by product<br>("Acidification") | $kg$ eq-SO <sub>2</sub> /<br>product               |
|                |                                            | Eutrophization                    | Equivalent mass of phosphate generated by product<br>"Eutrophization")      | kg eq- $PO43-/$<br>product                         |
|                |                                            | Aquaticecotoxicity                | Volume of water polluted by product ("EcotoxAq")                            | $m^3$ / product                                    |
|                |                                            | Production of ultimatewaste       | Mass of ultimate waste generated by product ("WasteU")                      | $kg$ product                                       |

*Table II.* **Environmental impacts and associated indicators**

#### *2.2.2.2Calculation method of Environmental impacts for transports and tasks*

For a given process (transport mode or task), environmental impacts are calculated using Formula (4):  $IEPR = IEE + IEPE \times QPE$  (4)

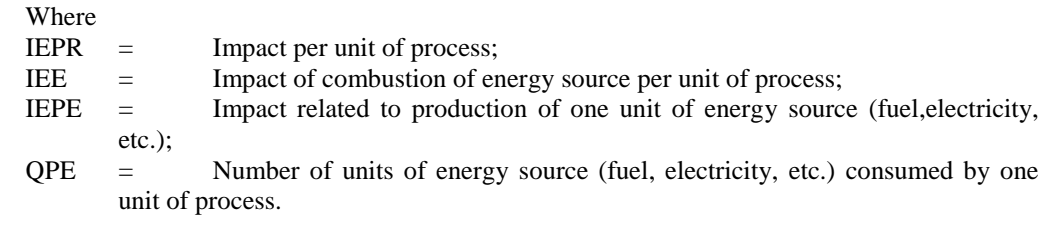

#### *2.2.2.3Calculation method of environmental impacts for raw materials*

For a raw material on construction site, environmental impacts are calculated using Formula (5):

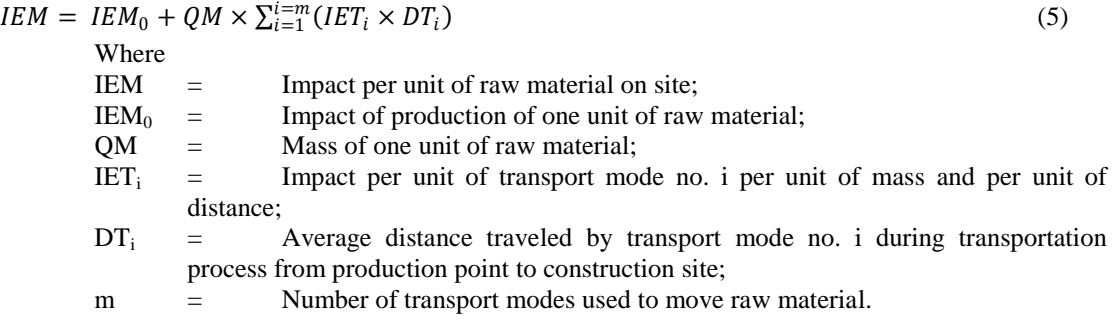

### *2.2.2.4Calculation method of environmental impacts for construction products*

If a product is manufactured outside construction site, then its environmental impact is computed using Formula (6):

$$
IEP = IEP_0 + QP \times \sum_{i=1}^{i=m} (IET_i \times DT_i) + \sum_{j=1}^{j=n} IETA_j
$$
\n
$$
(6)
$$

![](_page_4_Picture_551.jpeg)

If a product is manufactured inside construction site, then its environmental impact is computed using Formula (7):

![](_page_4_Picture_552.jpeg)

IETA<sub>j</sub> = Impact of task no. j for production of one unit of product or for its integration into a building;

 $n =$  Number of required tasks.

### *2.2.3Sources for data collection*

For collecting data on construction products in Cameroonian context, we make use of:

- 1- Research work carried out by Laboratory of Civil and Mechanical Engineering of National Advanced School of Engineering of Yaounde (NASE/UYI);
- 2- Joint work of Civil Engineering Department of NASE/UYI and stakeholders of AEC industry in Cameroon (design offices, hardware stores, Ministry of Public Works, etc.);
- 3- Online databases and scientific publications related to environmental impacts.

Table III, which provides cost and environmental impacts of some products and processes in Cameroon, results of our computations using data from Elime (2012), Mamba (2013a, 2,013b, 2013c), Dones et al., (2007), Spielmann et al. (2007), Inies (2019) and Formulas (1) to (7).

![](_page_4_Picture_553.jpeg)

![](_page_4_Picture_554.jpeg)

# *2.3Methodology for description of structure of objects*

# *2.3.1Classification of objects*

Using principles of ISO 12006 standard, we have defined four levels to classify our objects:

- 1- At level 1, objects are classified in structural work and non-structural work;
- 2- At level 2, objects of level 1 are subdivided according to their function (shallow foundation, deep foundation, wall, beam, slab, frame,… for objects of structural works);
- 3- At level 3, objects of level 2 are classified according to their geometrical or spatial specificities (prismatic, cylindrical, axisymmetric, etc. for example);
- 4- At level 4, objects of level 3 are subdivided according to their constitutive material (concrete, reinforced concrete, steel, wood, stabilized earth, terracotta, etc.).

This classification system, applied to objects commonly used for building projects in Cameroon, has led to results presented in Figure 2.

# *2.3.2Data structure of objects*

We defined data structure of objects using principles of ISO 12006 standard.

The name of an object will have the following structure: *Id\_DenominationMaterial\_Dimension1×Dimension2×…×DimensionN*

For a given object, data will be organized in attributes as shown in Table IV below.

For a given object, cost price is calculated using Formula (8):  $CRO = \sum_{i=1}^{i=m} CP_i \times QP_i + \sum_{j=1}^{j=n} CTA_j$  $j=1$ 

![](_page_5_Picture_174.jpeg)

(8)

![](_page_6_Figure_0.jpeg)

### **Figure 2:Classification of objects commonly used for building construction in Cameroon**

We evaluate cost of selling an object with simplified Formula (9) from Mamba (2013c).  $CVO = 3.CRO$  (9) Where

- CVO = Selling cost of object;
- CRO = Cost price of object.

Environmental impacts related to production of an object are computed using Formula (10):  $IEO = \sum_{i=1}^{i=m} IEP_i \times QP_i + \sum_{j=1}^{j=n} IETA_j$  $j=1$ 

![](_page_7_Picture_453.jpeg)

![](_page_7_Picture_454.jpeg)

![](_page_7_Picture_455.jpeg)

For illustration purpose, in Table V, we present data structure of the object "01\_PoutreRectangulaireBA C20-25\_20x30" that we have developed and which represents a rectangular reinforced concrete beam based on class C 20/25 concrete and of 20 cm × 30 cm section.

(10)

| Categoriesofattributes | Objectattributes         | <br>Unit                 | <b>Value/Expression</b>                                                                                                    |
|------------------------|--------------------------|--------------------------|----------------------------------------------------------------------------------------------------|
|                        | Mater <sub>1</sub>       |                          | Concrete                                                                                                    |
|                        | $VarMater_1$             |                          | C20/25                                                                                                    |
|                        | $MV_VarMater_1$          | $T/m^3$                  | 2.3                                                                                                    |
|                        | $E_VarMater_1$           | MPa                      | 30 000                                                                                                    |
|                        | $RC_VarMater_1$          | MPa                      | 20                                                                                                    |
|                        | $RT_VarMater_1$          | MPa                      | 1.8                                                                                                    |
|                        | $CT_VarMater_1$          | $W/m.^{\circ}C$          | 0.22                                                                                                    |
|                        | Mater <sub>2</sub>       |                          | Steel                                                                                                    |
|                        | VarMater <sub>2</sub>    | $\overline{\phantom{a}}$ | Steel1                                                                                                    |
|                        | MV_VarMater <sub>2</sub> | $T/m^3$                  | 7.7                                                                                                    |
|                        | $E_VarMater_2$           | MPa                      | 210 000                                                                                                    |
| Constitutive material  | $RC_VarMater_2$          | MPa                      | 400                                                                                                    |
|                        | $RT_VarMater_2$          | MPa                      | 400                                                                                                    |
|                        | $CT\_VarMater_2$         | $W/m.^{\circ}C$          | 45                                                                                                    |
|                        | DR_Steel                 | km                       | $(*)$                                                                                                    |
|                        | DR_Cement                | km                       | $(*)$                                                                                                    |
|                        | DR_Sand                  | km                       | $(*)$                                                                                                    |
|                        | DR_Gravel5/15            | km                       | $(*)$                                                                                                    |
|                        | DR_Gravel15/25           | km                       | $(*)$                                                                                                    |
|                        | DF_Steel                 | km                       | $(*)$                                                                                                    |
|                        | DF_Cement                | km                       | $\real^{(*)}$                                                                                                    |
|                        | DF_Sand                  | km                       | $(*)$                                                                                                    |
|                        | DF_Gravel5/15            | km                       | $(*)$                                                                                                    |
|                        | DF_Gravel15/25           | km                       | $(*)$                                                                                                    |
|                        | Unit                     | $\frac{1}{2}$            | Beam                                                                                                    |
| General description    | Mass                     | T                        | MV_VarMater <sub>1</sub> ×Volume×(1-0.08/ MV_VarMater <sub>2</sub> )<br>$+0.08\times10^{-3}\times$ Volume/MV_VarMater <sub>2</sub>                                                                                                    |
|                        | <b>DDV</b>               | Year                     | 50                                                                                                    |
|                        | Height                   | m                        | 0.30                                                                                                    |
|                        | Width                    | m                        | 0.20                                                                                                    |
| Geometry               | Span                     | m                        | $\char`_{\phantom{i}}^{(*)}$                                                                                                    |
|                        | Surface                  | $\rm m^2$                | Height×Width                                                                                                    |
|                        | Volume                   | m <sup>3</sup>           | Span×Surface                                                                                                    |
| Cost                   | CostPrice                | ${\mbox{FCFA}}$          | 109 076<br>+3 500× Span×(2Height+Width)<br>$+30\times(0.08DR\_Steel +0.34DR\_Cement +0.66DR\_S and$<br>+0.21DR_Gravel5/15 +0.91DR_Gravel15/25) $\times$ Volume<br>$+15\times(0.08DR\_Steel +0.34DF\_Cement +0.66DF\_Sand$<br>+0.21DF_Gravel5/15 +0.91DF_Gravel15/25) $\times$ Volume |
|                        | CostSelling              | <b>FCFA</b>              | 3×CostPrice                                                                                                    |

*Table V.* **Data structure of the object "01\_RectangularBA C20-25\_20x30"**

(\*)Data to be defined by engineers during design process.

![](_page_9_Picture_372.jpeg)

(\*)Data to be defined by engineers during design process.

# *2.4Methodology for description of structure of objects*

We have implemented thirty BIM objects (beams, columns, foundations, frames, etc.) in ".RFA" format using Revit 2018 platform. This implementation has three main steps described in Figure 3, namely:

- 1- Creation of library of construction materials;
- 2- Creation of shared parameters file integrating cost and environmental impacts;
- 3- Creation of BIM objects at LOD 300.

![](_page_10_Figure_1.jpeg)

**Figure 3:Methodology for implementation of BIM objects**

In Figure 4, we present results of implementation of object "01\_RectangularBA C20-25\_20x30" on Revit 2018 platform. Attributes presented in Table V have been used for this purpose.

| IL Model                                          | <b>Family Types</b>                                                                                                    |                         |                         | $\times$             |  | <b>Family Types</b>                |            |                            | $\times$             |
|---------------------------------------------------|----------------------------------------------------------------------------------------------------|-------------------------|-------------------------|----------------------|--|------------------------------------|------------|----------------------------|----------------------|
| Compo<br>Void<br>ve Sweep Swept<br>Forms<br>Blend | m<br>$\backsim$<br><b>AI</b><br>酉<br>01 PoutreRectangulaireBA C20-25 15x20<br>Type name:<br>01 PoutreRectangulaireBA C20-25 15x20<br>$\checkmark$<br><b>AI</b><br>×۹<br>Type name: |                         |                         |                      |  |                                    |            |                            |                      |
| Search parameters<br>Q<br>prms                    |                                                                                                    |                         |                         | Search parameters    |  |                                    |            |                            |                      |
|                                                   | Parameter                                                                                                    | Value                   | Formula                 | Lock<br>$\wedge$     |  | Parameter                          | Value      | Formula                    | Lock $\Lambda$       |
|                                                   | <b>Construction</b>                                                                                                    |                         |                         | $\hat{z}$            |  | <b>Dimensions</b>                  |            |                            | ÷.                   |
|                                                   | CoutReception (default) 29451                                                                                                    |                         | $= 3 *$ CoutRevient     | г                    |  | Hauteur                            | 200.0      | ь                          | $\Box$               |
|                                                   | CoutRevient (default)                                                                                                    | 9817                    | $= 109076 * VolumeTamp$ |                      |  | Largeur                            | 150.0      | н                          | $\Box$               |
|                                                   | <b>Materials and Finishes</b>                                                                                                    |                         |                         | $\sim$               |  | Length (default)                   | 3000.0     |                            | п                    |
|                                                   | <b>DF</b> Acier                                                                                                    | 10                      | ÷.                      |                      |  | Surface                            | 0.030      | = Hauteur * Largeur        |                      |
|                                                   | <b>DF</b> Ciment                                                                                                    | $\bullet$               |                         |                      |  | Volume (default)                   | 0.090      | = Surface * Length         |                      |
|                                                   | DF Gravier15                                                                                                    | $\overline{0}$          |                         |                      |  | <b>Green Building Properties</b>   |            |                            | $\hat{z}$            |
|                                                   | DF Gravier5                                                                                                    | $\overline{\mathbf{0}}$ |                         |                      |  | Acidification (kg eq-SO2 0.192600  |            | $= 2.14 * VolumeTemp + 0.$ |                      |
|                                                   | <b>DF</b> Sable                                                                                                    | $\overline{\mathbf{0}}$ |                         |                      |  | DechetU (kg) (default)             | 92.700000  | $= 1030$ * VolumeTamp + 0  |                      |
|                                                   | <b>DR Acier</b>                                                                                                    | io.                     |                         |                      |  | Eau (L) (default)                  | 277,200000 | $=$ 3080 * VolumeTamp + 1  |                      |
|                                                   | <b>DR</b> Ciment                                                                                                    | in.                     |                         |                      |  | EcotoxAq (m3) (default) 0.918000   |            | $= 10.2$ * VolumeTamp + 0. |                      |
|                                                   | DR Gravier15                                                                                                    | $\overline{0}$          |                         |                      |  | Energie (MJ) (default)             | 508.500000 | $=$ 5650 * VolumeTamp + 6  |                      |
|                                                   | <b>DR</b> Gravier5                                                                                                    | $\Omega$                |                         |                      |  | Eutrophisation (kg eq-P   0.019260 |            | $= 0.214$ * VolumeTamp +   |                      |
|                                                   | <b>DR Sable</b>                                                                                                    | $\bullet$               |                         |                      |  | GWP (kg eq-CO2) (defa 57.060000    |            | $= 634$ * VolumeTamp + 54  |                      |
|                                                   | MV VarMater1                                                                                                    | 2.300000                |                         |                      |  | Smog (kg eq-C2H4) (def 0.018630    |            | $= 0.207$ * VolumeTamp +   |                      |
|                                                   | MV VarMater2                                                                                                    | 7.700000                |                         |                      |  | General                            |            |                            | ×.                   |
|                                                   | Mater1                                                                                                    | Béton                   |                         |                      |  | Other                              |            |                            | ×                    |
|                                                   | Mater <sub>2</sub><br>.                                                                                                    | Acier                   |                         | $\checkmark$         |  | <b>Identity Data</b>               |            |                            | 3V                   |
|                                                   | $\cdots$<br><b>竹 任 耗</b><br>m<br>P                                                                                                    | $-1111$<br>$2 + 21$     |                         | Manage Lookup Tables |  |                                    | 简 怔 旺 纠 針  |                            | Manage Lookup Tables |
|                                                   | How do I manage family types?                                                                                                    |                         | OK<br>Cancel            | Apply                |  | How do I manage family types?      |            | OK<br>Cancel               | Apply                |

**Figure 4:Results of implementation of BIM object "01\_PoutreRectangulaireBA C20-25\_20x30"**

# **III. CASE STUDY**

# *3.1Presentation of the construction project*

A classroom for 40 students, with a gross area of 101  $m<sup>2</sup>$  and located in Yaounde (Cameroon), has been designed using Revit 2018 platform and implemented BIM objects, in order to evaluate: amount of required materials, financial and environmental impacts related to the classroom construction.

![](_page_11_Figure_1.jpeg)

**Figure 5:Perspective view of the classroom**

Architecture of the studied classroom architecture is depicted by Figures 6 to 8. The building is 10.50m long, 9.65m wide, and 4.91m high.

![](_page_11_Figure_4.jpeg)

**Figure 6:Plan view of the classroom**

![](_page_12_Figure_1.jpeg)

**Figure 7:Main facade of the classroom**

![](_page_12_Figure_3.jpeg)

**Figure 8:Section A-A 'of the classroom**

Materials required for the classroom construction are specified in Table VI. These materials are transported and corresponding paths are shown in Figure 9.

![](_page_12_Picture_184.jpeg)

![](_page_12_Picture_185.jpeg)

![](_page_13_Figure_1.jpeg)

**Figure 9:System boundaries for the classroom construction**

# *3.2Obtained results*

# *3.2.1Material required for the classroom construction*

Using Revit 2018 platform and information in shared parameters of BIM objects, it is possible to generate automatically amount of required materials according to objects that make up the classroom (Figure 10). Obtained results are summarized in Table VII. It appears that construction of the classroom requires: 1.028 tons of steel, 20.645 m<sup>3</sup> of cement concrete,  $12.354 \text{ m}^3$  of cement mortar, 5.854 m<sup>3</sup> of wood, 149 m<sup>2</sup> of aluminium sheets and  $177 \text{ m}^2$  of paint (Table VII).

![](_page_13_Picture_218.jpeg)

**Figure 10:Outline of required materials for the classroom construction (from Revit 2018 platform)**

![](_page_14_Picture_509.jpeg)

![](_page_14_Picture_510.jpeg)

### *3.2.2Financial and environmental impacts of the classroom construction*

Using Revit 2018 platform and information in shared parameters of BIM objects, it is possible to generate automatically Figure 11 which provides financial and environmental impacts according to objects making up the classroom. Obtained results are summarized in Table VIII and Figure 12. It appears that the classroom construction project costs 13 545 450 FCFA and generates 20.2 tons of  $CO_2$  and 29.7 tons of ultimate waste. In addition, this process consumes 195.7 GJ of energy and  $69.2 \text{ m}^3$  of water (Table VIII).

![](_page_14_Picture_511.jpeg)

**Figure 11:Outline of financial and environmental impacts for the classroom construction (from Revit 2018 platform)**

![](_page_15_Picture_210.jpeg)

![](_page_15_Figure_2.jpeg)

**Figure 12:Financial and environmental impacts by group of objects for the classroom construction**

# *3.3Discussion of results*

Table IX compares financial and environmental impacts for the classroom construction resulting from: Revit 2018 platform, by exploiting the BIM objects created (Table VI); manual computations using amount of required materials (Table VII), transport distances (Figure 9), classroom architecture (Figures 5 to 8), cost and impacts of products and processes (Table III), Formulas (8) to (10). It shows that, for the classroom construction process, BIM objects and Revit platform allow to evaluate financial and environmental impacts with a maximum deviation of 0.3% compared to manual computations.

| $\mathbf{N}^\circ$ | <b>Impacts of the classroom</b><br>construction (Unit)    | Impact values per $m2$ gross area<br>provided by Revit 2018<br>platform | Impact values per $m2$ gross area<br>computed manually | <b>Deviations</b> |
|--------------------|-----------------------------------------------------------|-------------------------------------------------------------------------|--------------------------------------------------------|-------------------|
|                    | Sellingcost (FCFA)                                        | 133 683                                                                 | 133 772                                                | $-0.07\%$         |
| 2                  | Atmospheric acidification<br>$(kg eq-SO2)$                | 0.510                                                                   | 0.511                                                  | $-0.04\%$         |
| 3                  | Production of ultimate waste (kg)                         | 293.339                                                                 | 293.607                                                | $-0.10%$          |
| 4                  | Energyconsumption (MJ)                                    | 1931.784                                                                | 1932.397                                               | $-0.05%$          |
| 5                  | Waterconsumption (L)                                      | 683.341                                                                 | 683.835                                                | $-0.07\%$         |
| 6                  | Eutrophization (kg eq- $PO43$ )                           | 0.062                                                                   | 0.062                                                  | $-0.02%$          |
| 7                  | Aquaticecotoxicity $(m^3)$                                | 19.416                                                                  | 19.463                                                 | $-0.26%$          |
| 8                  | Contribution to global warming<br>$(kg \text{ eq-CO}_2)$  | 199.667                                                                 | 199.763                                                | $-0.05%$          |
| 9                  | Photochemical ozone formation<br>$(kg \text{ eq-}C_2H_4)$ | 0.175                                                                   | 0.176                                                  | $-0.20%$          |

*Table IX.* **Deviations between impacts provided by Revit 2018 platform and impacts computed manually**

# **IV. CONCLUSION**

In a context where spreading of BIM in sub-Saharan Africa requires a strong involvement of institutions dedicated to training and research in civil engineering, this article propose an approach to automatically evaluate cost and environmental impacts of buildings construction in Cameroon. Based on integration of cost and environmental data within BIM objects, this approach has been implemented for building construction projects in Cameroon. It has led to creation of a library of LOD 300 BIM objects on Revit 2018 platform.

The use of this BIM object library on Revit 2018 platform to design a classroom in Yaounde make it possible to generate automatically cost and environmental impacts of the classroom construction with a maximum deviation of 0.3% compared to manual computations. Obtained results open new perspectives for optimal design of sustainable buildings using BIM objects.

### **REFERENCES**

- [1]. Celnik, O., and Lebègue, E. (2015). "BIM et Maquette Numérique pour l'architecture, le bâtiment et la construction". Groupe Eyrolles et CSTB.
- [2]. Conseil des Communautés Européennes (1988). "Directive n° 89/106/CEE du Conseil du 21 décembre 1988 relative au rapprochement des dispositions législatives, règlementaires et administratives des Etats membres concernant les produits de construction".
- [3]. Dones, R., Bauer, C., Bollinger, R., Burger, B., FaistEmmenegger, M., Frischknecht, R., Heck, T., Jungbluth, N., Röder, A., and Tuchschimd, M. (2007). "Life Cycle Inventories of Energy Systems: Results for Current Systems in Switzerland and other UCTE Countries". ecoinvent report N°5. Paul SherrerInstitutVilligen, Swiss Centre for Life Cycle Inventories, Dübendorf, CH.
- [4]. Durao, V., Costa, A. A., Silvestre, J. D., Mateus, R., and de Brito, J. (2019). "Integration of environmental life cycle information in BIM objects according with the level of development". IOP Conference Series: Earth and Environmental Science 225 012075, Brussels, Belgium.
- [5]. Elime, B. (2012). "Elaboration d'un indicateur d'analyse de cycle de vie: application à la consommation d'énergie". PhD Thesis, National Advanced School of Engineering, University of Yaounde I, Cameroon.
- [6]. INIES (2019) : Fiches de Déclaration Environnemental et Social (FDES).
- [https://www.inies.fr](https://www.inies.fr/) [7]. INS (2020). Institut National de la Statistique, Cameroun.
- [https://www.ics-cameroon.org](https://www.ics-cameroon.org/)
- [8]. Lee, S., Tae, S., Roh, S., and Kim, T. (2015). "Green template for life cycle assessment of buildings based on Building Information Modeling: focus on embodied environmental impact". Sustainability, 7, 16498-16512.
- [9]. Mamba, M. (2013a). "Etude relative à la production et à la disponibilité des matériaux de construction au Cameroun. Phase I : Inventaire des matières premières et produits disponibles". MINHDU, Cameroon.
- [10]. Mamba, M. (2013b). "Etude relative à la production et à la disponibilité des matériaux de construction au Cameroun. Phase II : Analyse des capacités de production et mesures pour augmenter l'offre et baisser les prix pour l'usager". MINHDU, Cameroon.
- [11]. Mamba, M. (2013c). "Etude relative à la production et à la disponibilité des matériaux de construction au Cameroun. Phase III : Analyse de la facilité de mise en œuvre". MINHDU, Cameroon.
- [12]. Okpwe, M. R., and Mamba, M. (2019). "BIM review in AEC industry and lessons for Sub-Saharan Africa: case of Cameroon". International Journal of Civil Engineering and Technology, 10 (05), 930-942.
- [13]. Santos, R., Costa, A.A., Silvestre, J.D., and Pul, L. (2019). "Integration of LCA and LCC analysis within a BIM-based environment". Automation in Construction, 103, 127-149.
- [14]. Spielmann, M., Bauer, C., Dones, R., and Tuchschmid, M. (2007). "Transport Services". ecoinvent report N°14. Swiss Centre for Life Cycle Inventories, Dübendorf.

Richard Okpwe Mbarga, et. al."Approach For Evaluation Of Cost And Environmental Impacts Of Buildings Using BIM Objects." *International Journal of Modern Engineering Research (IJMER),* vol. 10(03), 2020, pp 27-43.